## **Overview**

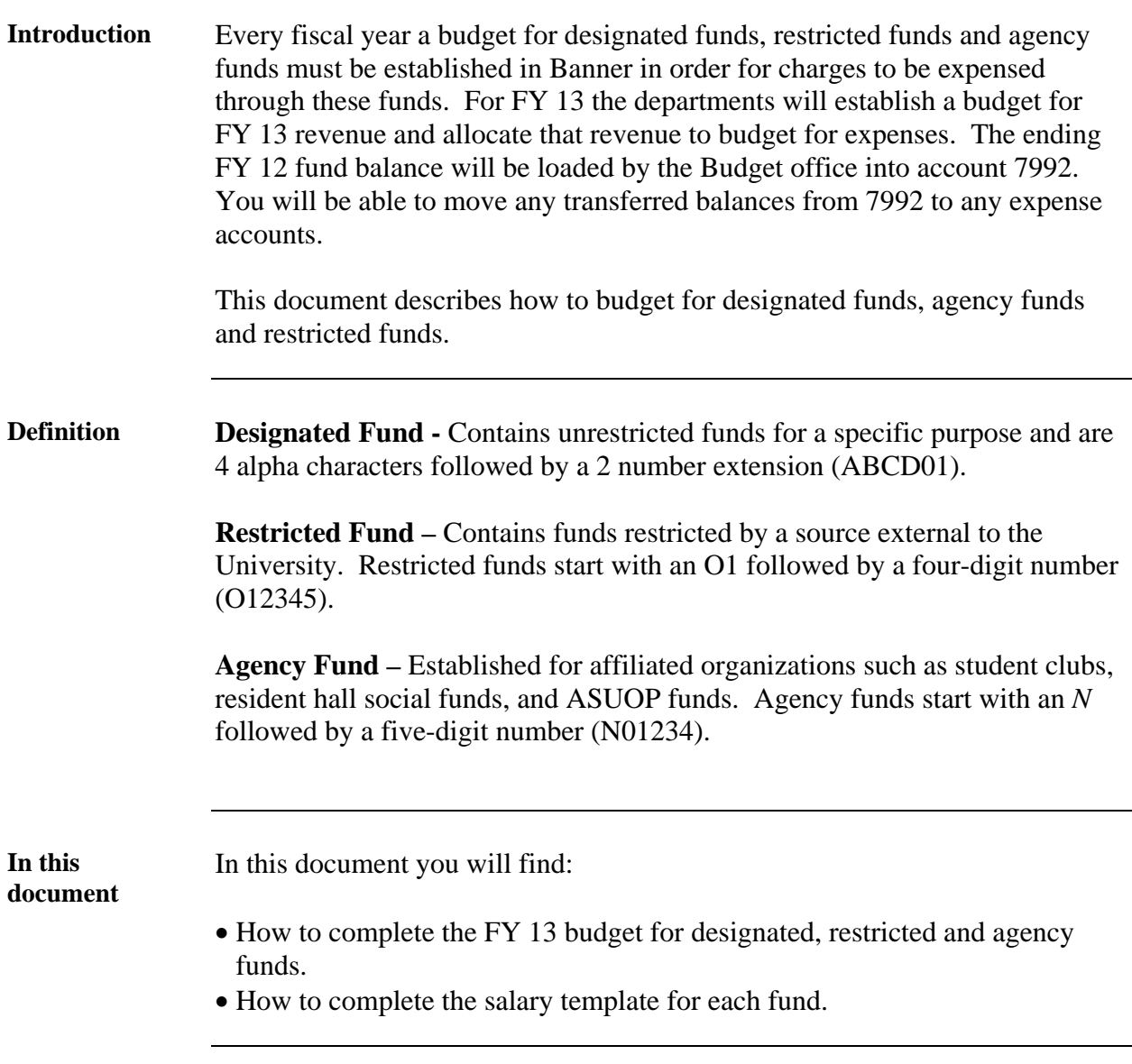

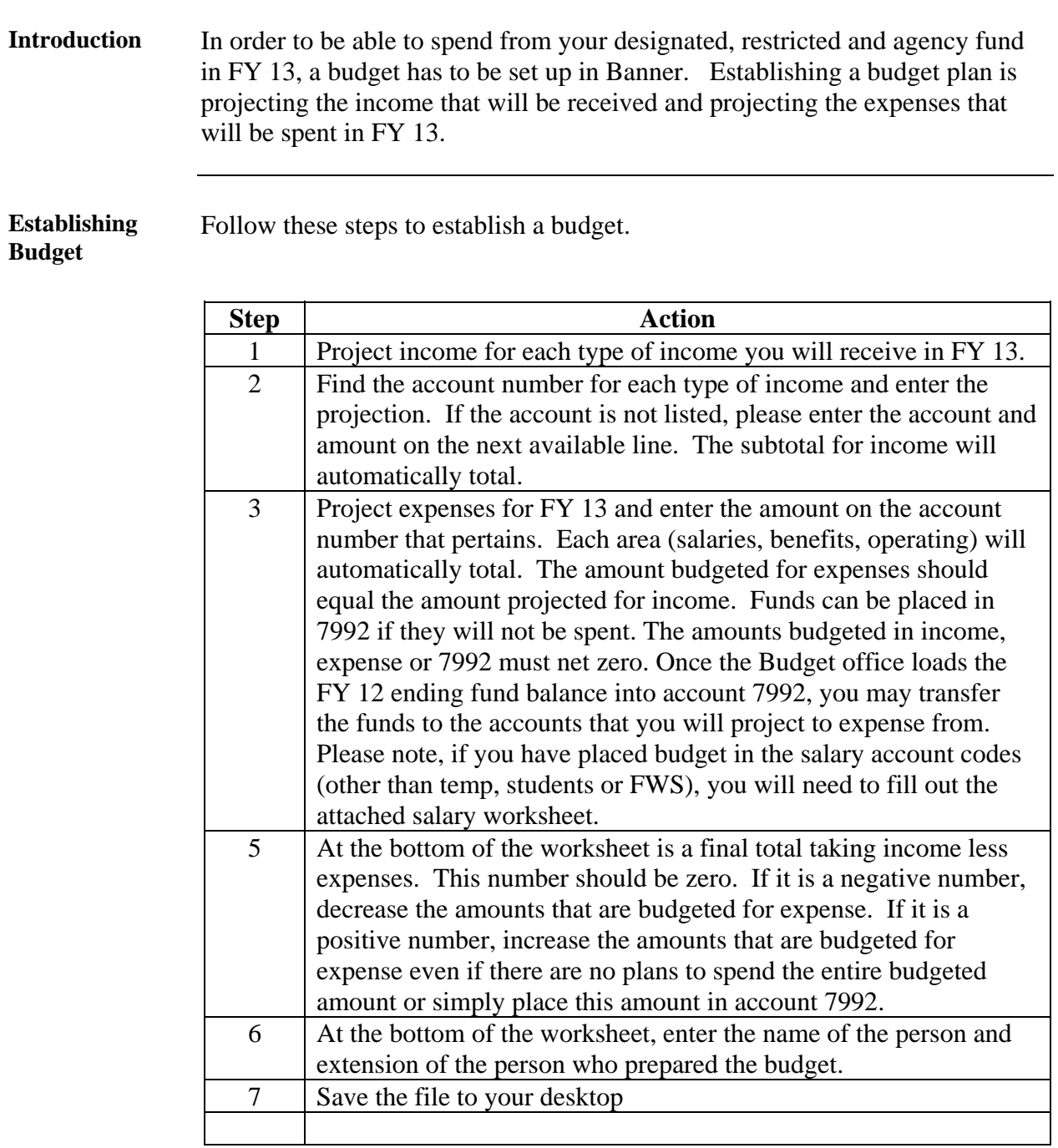

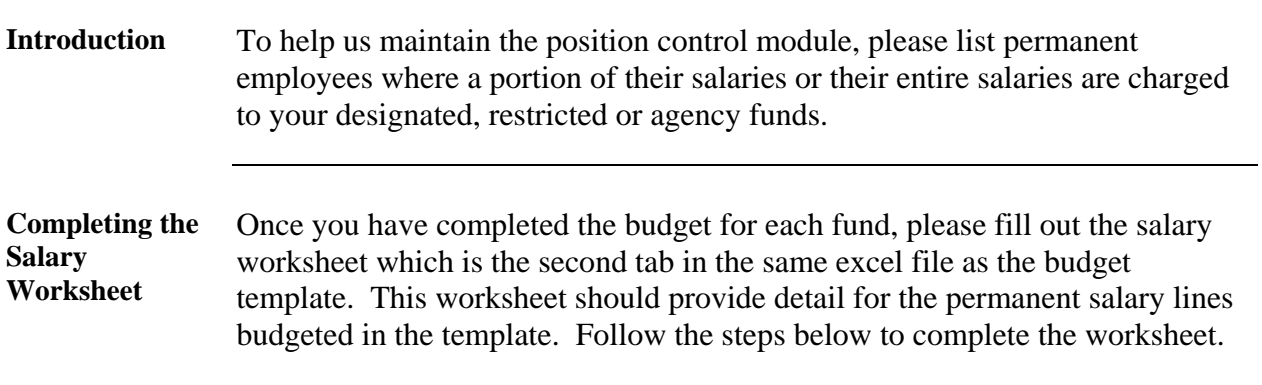

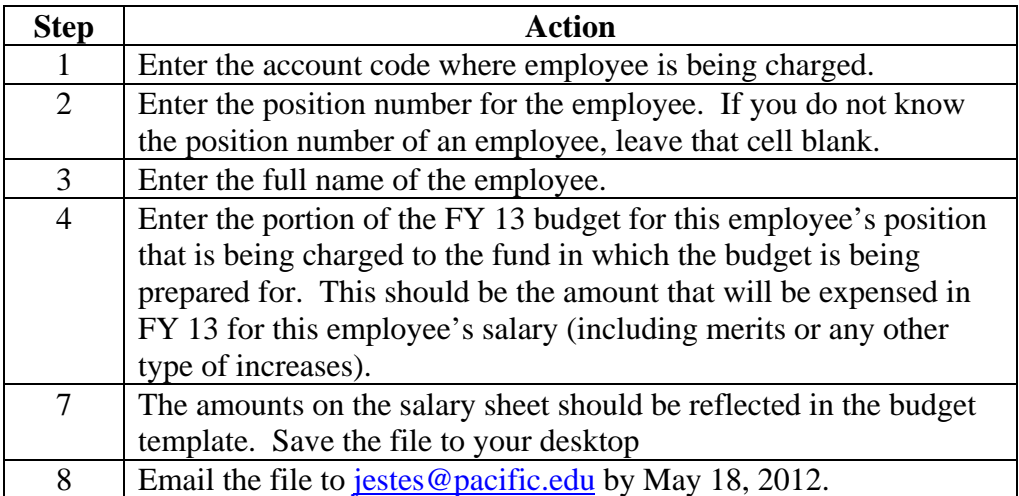